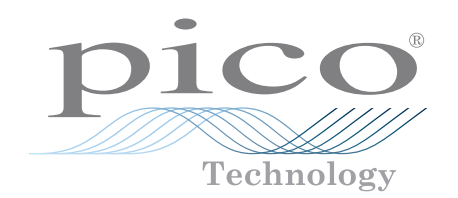

# Datenlogger PT-104

Hochpräziser Datenlogger mit Platin-Messwiderstand

# **Für die höchste Auflösung und Genauigkeit** 0,001 °C 0,015 °C

Misst bis zu 4 Thermometer mit Platin-Messwiderstand und zeichnet die Werte auf Arbeitet mit den PT100- und PT1000-Sonden Unterstützt 2-, 3- und 4-Drahtsonden Misst auch Spannung und Widerstand 24-Bit-Auflösung Verwendet kalibrierte Referenzwiderstände für mehr Stabilität PicoLog 6-Datenerfassungssoftware als kostenloser Download verfügbar USB-Schnittstelle zur einfachen Installation Ethernet-Schnittstelle für Fernbetrieb Stromversorgung über USB-Anschluss oder Power-over-Ethernet (PoE) Mehrere Geräte können an einem PC arbeiten

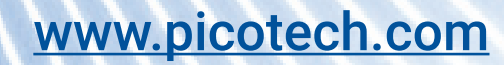

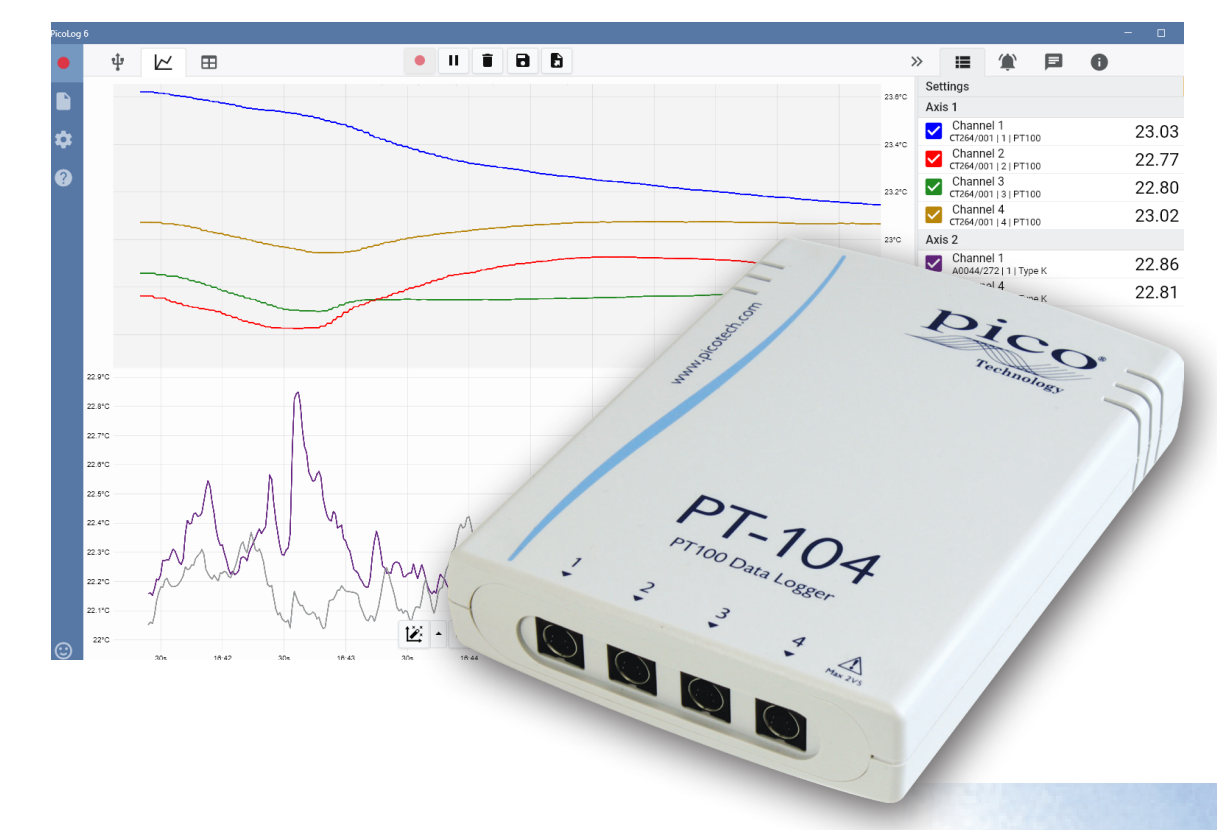

#### **Datenlogger PT-104 PRT**

Flexibel: Temperaturmessung mit den PT100- oder PT1000-Sonden sowie Messung von Widerstand und Spannung.

Adaptierbar: Messung und Aufzeichnung von Temperaturen von -200 bis +800 °C.

Stabil: Zur verbesserten Stabilität verwendet der PT-104 hochpräzise Referenzwiderstände anstatt Spannungsreferenzen, die mit der Temperatur schwanken können.

Erweiterbar: Verwendung von bis zu 20 Geräten gleichzeitig an einem PC.

#### **Das Nonplusultra in Sachen Tragbarkeit**

Aufgrund der USB- und Ethernet-Schnittstellen kann der PT-104 für verschiedene Anwendungen eingesetzt werden. Sind Sie auf der Suche nach einer tragbaren Lösung, die an verschiedenen Orten eingesetzt und schnell eingerichtet und verwendet werden kann, müssen Sie nur noch Ihren Laptop über den USB-Anschluss an den PT-104 anschließen. Müssen Sie einen Zustand über Stunden oder Tage oder aus der Ferne überwachen? Schließen Sie den PT-104 einfach an einen freien Anschluss in Ihrem

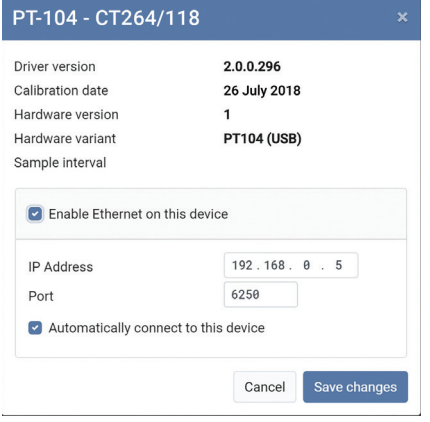

Netzwerk an und steuern Sie ihn aus der Ferne über Ihr LAN oder über das Internet (mittels Power-over-Ethernet (PoE)-Technologie benötigen Sie nicht einmal eine getrennte Stromversorgung).

Der Anschluss über Ethernet wird nur mit PicoLog unter den Windows-Betriebssystemen unterstützt.

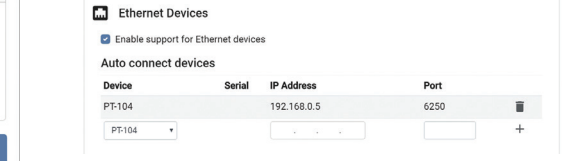

# Genauigkeit und Auflösung

Obwohl genaue Temperatursonden in der Regel verfügbar sind, können diese infolge von Fehlern im Messgerät nicht optimal genutzt werden. Der PT-104 ist jedoch aufgrund seines innovativen Designs grundsätzlich genau. Er arbeitet nicht mit Spannungsreferenzen (die temperaturempfindlich sein können), sondern verwendet Referenzwiderstände, die extrem stabil sind (niedriger Temperaturkoeffizient und geringe Abweichung). Der genaue Wert der Widerstände wird in einem EEPROM gespeichert, um so für äußerste Genauigkeit zu sorgen (jährliche Neukalibrierung wird empfohlen). Die Auflösung von 0,001 °C wird durch einen leistungsfähigen 24-Bit-A/D-Wandler gewährleistet.

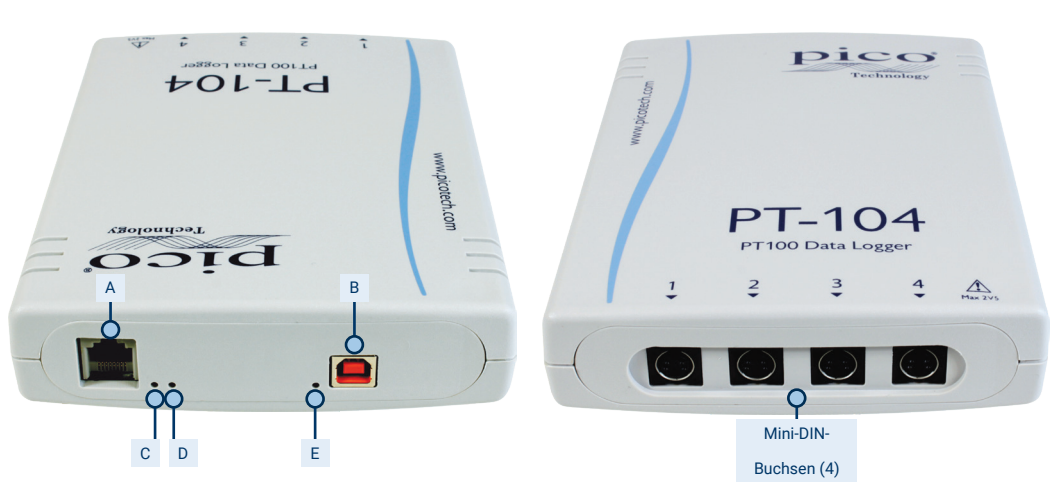

#### Anschlüsse und Anzeigen an der **Rückseite**

- A: Ethernet-Anschluss
- B: USB-Anschluss
- C: Ethernet-Datenanzeige
- D: Ethernet-Linkanzeige
- E: Leistungs-/Statusanzeige

#### **Temperatur**

### Anschlüsse an der Vorderseite

4 Mini-DIN-Buchsen für den Anschluss kompatibler Thermometer mit Platin-Messwiderstand oder den optionalen Schraubanschlussadapter.

Der PT-104 misst die Temperatur über Thermometer mit Platin-Messwiderstand (PRT). Beide gängigen Industrienormen (PT100 und PT1000) werden unterstützt. Die Einheit ist mit Zwei-, Drei- oder Vier-Drahtsonden kompatibel (Vier-Drahtsonden PT100 wird für die beste Genauigkeit empfohlen). Für den Einsatz mit dem PT-104 sind viele verschiedene PT100-Sonden erhältlich.

#### **Widerstand**

Bei der Messung des Widerstands nutzt der PT-104 für die größtmögliche Genauigkeit eine Vierdrahtleitung. Es sind zwei Widerstandsbereiche verfügbar (0 bis 375 Ω und 0 bis 10 kΩ). Die Einheit ist für den Bereich von 0 bis 375 Ω kalibriert und sollte für die größte Genauigkeit auch in diesem Bereich eingesetzt werden.

#### Spannung

Für die Spannungsmessung kann jeder Eingangsverbinder als Differenzialeingang mit Masse oder zwei einseitige Eingänge behandelt werden. Beide Eingänge müssen null Volt oder mehr haben, dabei ist es aber unerheblich, an welchem Eingang die höhere Spannung anliegt.

Es sind zwei Spannungsbereiche verfügbar (0 bis 115 mV und 0 bis 2500 mV). Für die genauesten Messungen sollte der Bereich von 0 bis 2500 mV verwendet werden.

Datenlogger PT-104 mit Platin-Messwiderstand

#### **PicoLog-Software – einfach von Anfang an**

PicoLog ist ein komplettes Softwarepaket zur Datenerfassung für den Datenlogger PT-104 und mit Windows, macOS und Linux kompatibel. Durch sein klares und benutzerfreundliches Layout, das ideal für den Einsatz einer Maus oder eines Touchscreens geeignet ist, können Sie das Aufzeichnungsgerät mit PicoLog einstellen und die Aufzeichnung – unabhängig von Ihrer jeweiligen Erfahrung mit Datenerfassungen – mit wenigen Mausklicks starten. Richten Sie einfache oder erweiterte Erfassungen schnell ein und zeichnen Sie Ihre Daten bequem auf, zeigen Sie diese an und analysieren Sie sie.

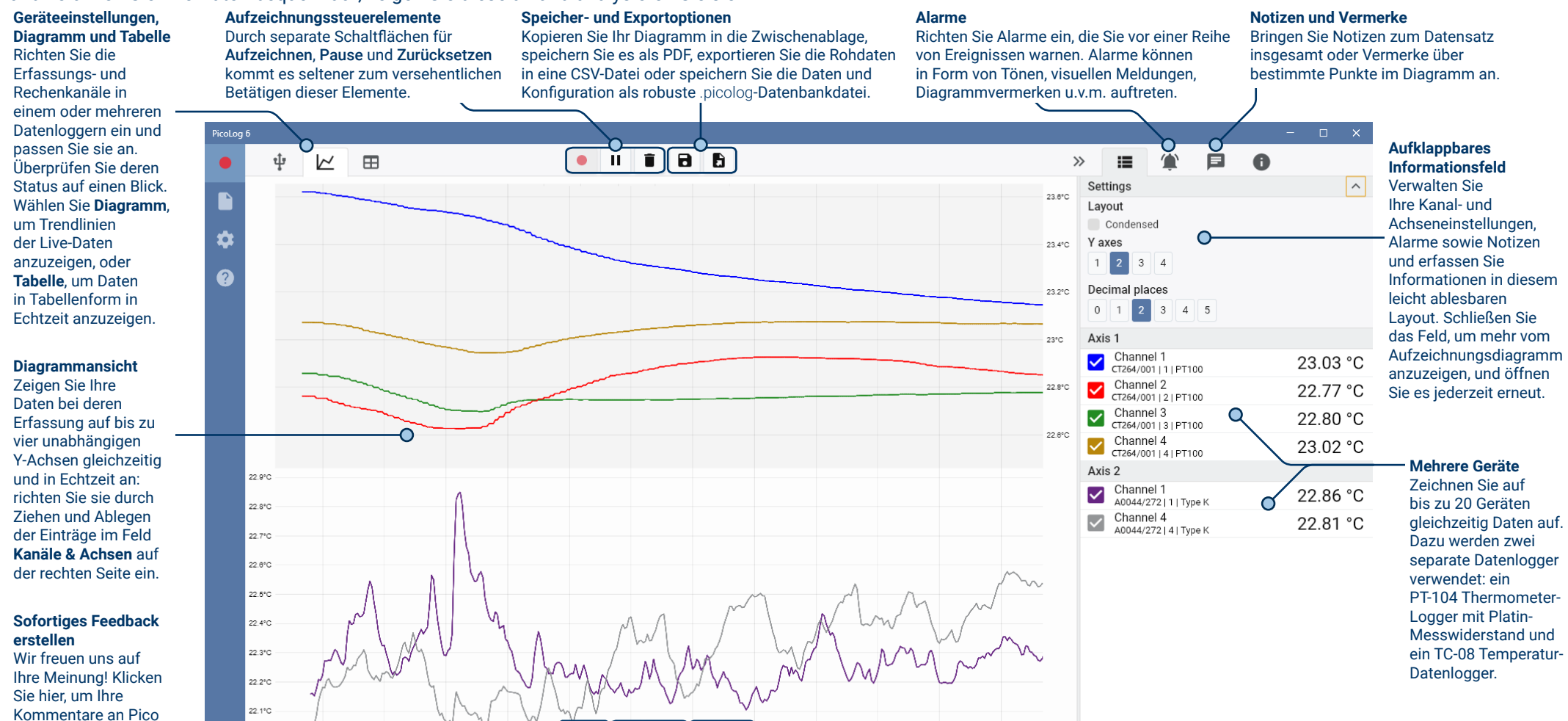

#### **Datenansicht**

zu senden.

Zeigen Sie alle bisher erfassten Daten an oder behalten Sie dieselbe Diagrammskala bei und betrachten Sie sie, wenn neue Abtastungen aufkommen.

 $\bullet$ 

 $22^{\circ}$ C

#### **Steuerelemente zum Betrachten und Zoomen**

12

Mit diesen Tools können Sie herein- und herauszoomen, in einer Auswahl zoomen oder einzelne Daten betrachten. Wenn Ihnen ein Fehler unterläuft, klicken Sie einfach auf Rückgängig machen.

↔  $\overline{+}$ 

#### **Cursor und Vermerke**

Verwenden Sie Cursor zum Hervorheben des Datenwerts und der Zeit an jedem Punkt des Diagramms oder klicken Sie auf Vermerk hinzufügen, um den jeweiligen Punkt mit einer Textnotiz zu kennzeichnen.

 $17C + 01:00$ 

الأرماد

#### Rechenkanäle

Manchmal müssen Sie Daten aus einem oder mehreren Messkanälen verwenden, um einen berechneten Parameter grafisch darzustellen und aufzuzeichnen. Sie können den PicoLog-Gleichungseditor zum Einstellen einfacher Rechenkanäle wie A-B oder komplexerer Funktionen wie log, sqrt, abs, Rund, Min., Max., Mittel und Median einsetzen.

#### PicoLog verarbeitet Rechenkanäle wie jeden

anderen Kanal auch. Daher können Sie weiterhin Alarme einstellen und diese mit Vermerken versehen.

### Einrichtung intuitiver Aufzeichnungsgeräte und Kanäle

Über die Ansicht Geräte können Sie mit der Option, mehrere unterschiedliche Datenlogger von Pico gleichzeitig zu verwenden, ganz einfach ein Erfassungssystem mit mehrere Kanälen einrichten. PicoLog zeigt Ihnen ein Bild jedes verbundenen Geräts an. Somit können Sie Kanäle schnell und einfach aktivieren und deaktivieren sowie deren Eigenschaften einstellen.

Auf der rechten Seite sehen Sie die Geräteeinstellung, einschließlich der beiden Datenlogger PT‑104 und TC‑08.

#### Robustes Dateiformat

Herzstück des PicoLog ist das Dateisystem, in dem live erfasste Daten direkt in eine robuste Datenbank anstatt einer einzelnen Datei abgespeichert werden, die durch Korruption und Datenverlust gefährdet ist. Wird der Computer heruntergefahren und neu gestartet, verliert der PicoLog nur Daten während des Ausfalls. Das Speichern wird fortgesetzt, wenn Sie die Software neu starten.

Dieses Dateisystem bedeutet auch, dass die Größe des Datensatzes, den Sie erfassen können, nahezu unbegrenzt ist. Die einzige Einschränkung ist die Festplattengröße Ihres Computers!

Das Dateiformat .picolog ist mit allen Betriebssystemen kompatibel. Daher muss keine Datei zum Speichern eingerichtet werden, bevor die Erfassung abgeschlossen ist. Sie können auch während der Erfassung speichern, wenn Sie die bisher erfassten Daten teilen möchten. Da PicoLog kostenlos herunterladen und installieren kann, können Sie die gespeicherten Daten zur Offline-Analyse mit Mitarbeitern, Kunden und Lieferanten teilen.

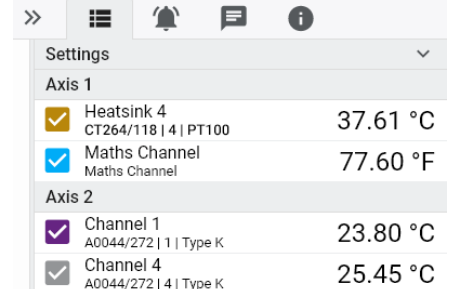

#### Alarme

In PicoLog können Sie Alarme für verschiedene Ereignisse einstellen. Diese können einfach oder komplex sein: Alarme können einen Schwellenwert für Signale oder eine Abtrennung des Datenloggers auslösen oder Sie können einen eigenen Logik-Ausdruck einrichten. Alarme können Töne abspielen, visuelle Warnmeldungen anzeigen, Anwendungen ausführen oder im Diagramm kennzeichnen, wann das Ereignis eingetreten ist.

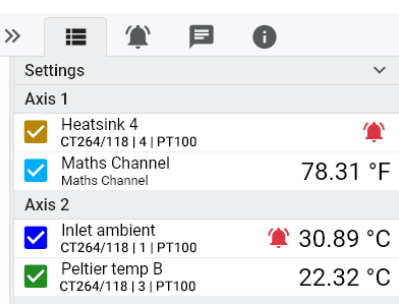

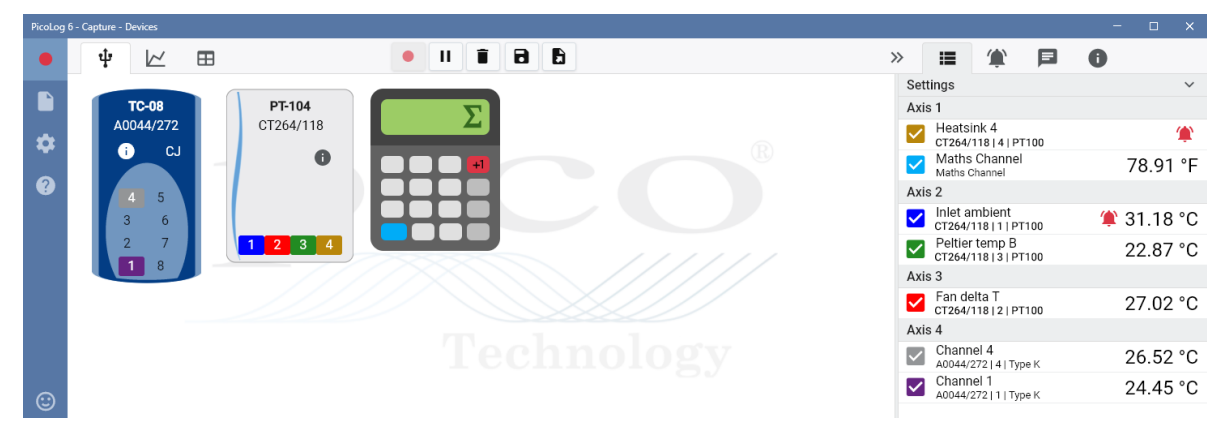

#### **PicoSDK®**

Das Software Development-Kit PicoSKD von Pico ist kostenlos erhältlich und ermöglicht es Ihnen, eigene Programme oder Schnittstellen mit Softwarepaketen von Drittanbietern zu programmieren.

Pico bietet außerdem Beispielcodebestände im GitHub an (github.com/picotech), die aufzeigen, wie PicoSDK mit Softwarepaketen wie Microsoft Excel, National Instruments LabVIEW und MathWorks MATLAB oder Programmiersprachen, einschließlich C, C++, C# und Visual Basic.NET, verwendet wird.

PicoSDK und das *PT-104 Programmierhandbuch* sind zum Download unter www.picotech.com/downloads erhältlich.

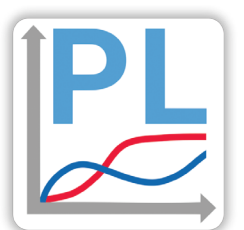

#### Testen Sie die PicoLog-Software noch heute!

Mit dem integrierten Demo-Modus von PicoLog können Sie sämtliche Funktionen der Software mit einer Auswahl virtueller Geräte und simulierter Live-Daten austesten. Sie können PicoLog ebenso zur Ansicht zuvor gespeicherter Daten einsetzen, auch wenn kein Gerät angeschlossen ist. Unter www.picotech.com/downloads erhalten Sie nach Auswahl der **PicoLog-Datenlogger** ein Exemplar.

## **Technische Daten**

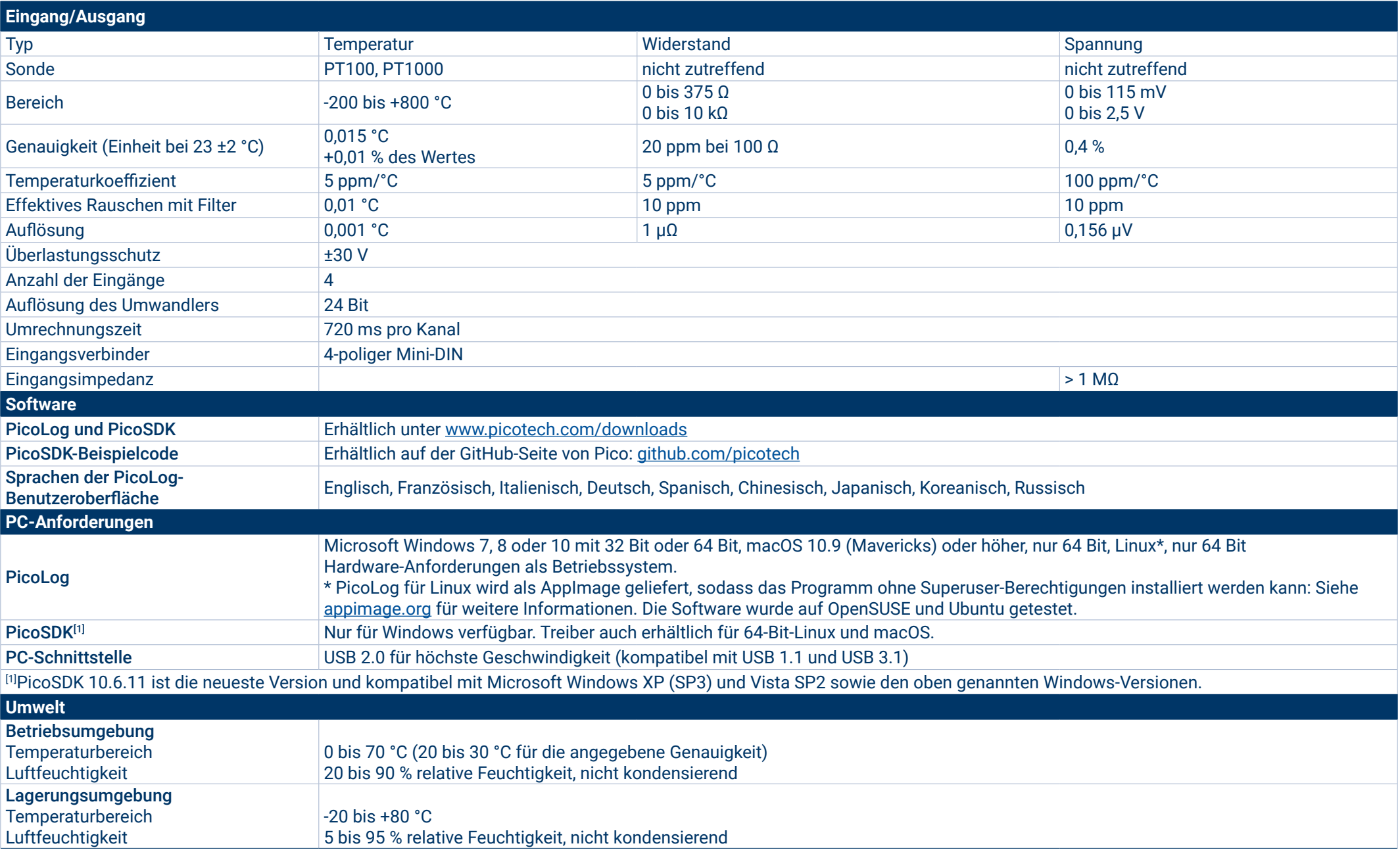

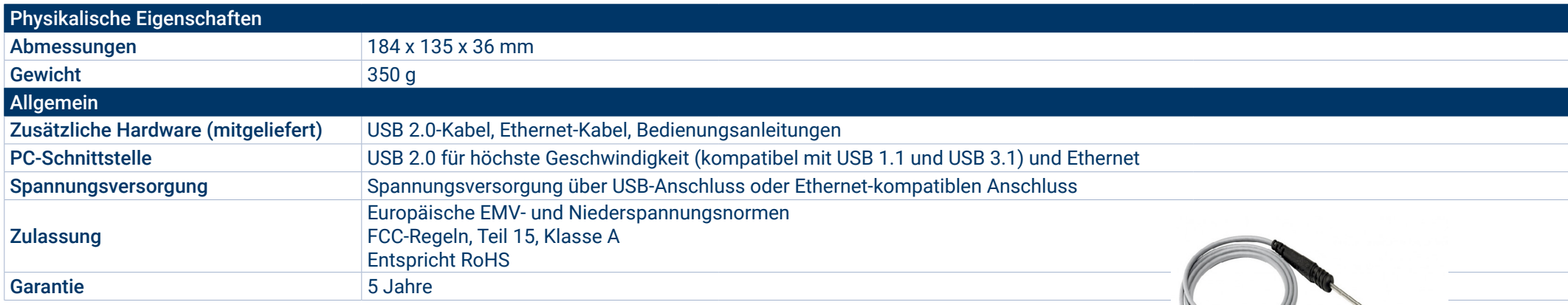

#### **Kompatible Thermometer mit Platin-Messwiderstand**

Pico Technology bietet eine Reihe von Thermometern mit Platin-Messwiderstand (PRT) für den PT-104 an. PT-104 ist mit allen standardmäßigen PT100 und PT1000 PRT kompatibel, die eine hohe Genauigkeit, Auflösung und Stabilität bieten.

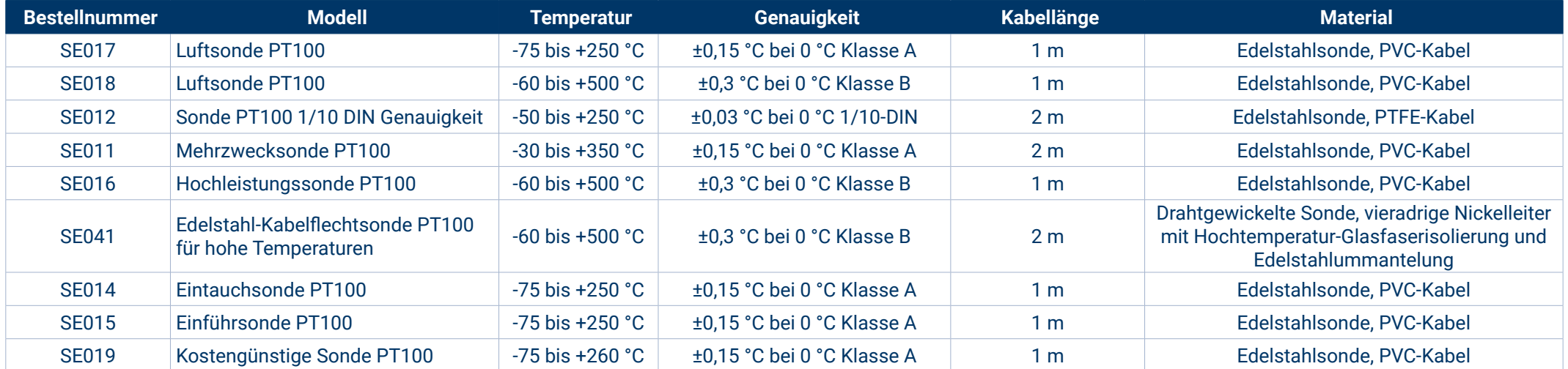

Weitere Informationen zu den technischen Daten, Merkmalen und Preisen der PRT finden Sie unter: www.picotech.com.

#### **Misst auch Spannung und Widerstand**

Der optionale Schraubanschlussadapter PT-104 (Bestellnummer PP660) wird an einen Kanal des Datenloggers angeschlossen und verfügt über 4 Schraubanschlüsse, sodass Draht-PRT-Sonden und benutzerdefinierte Kreisläufe mit Spannungs- oder Widerstandsausgängen ohne Verlötung an den Datenlogger angeschlossen werden können. Die vier Schraubanschlüsse sind für Drahtgrößen von 2,5 mm² (fest), 1,5 mm² (verlitzt) und 14-22 AWG mit einem maximalen Eingangsbereich von 0 bis 2,5 V geeignet.

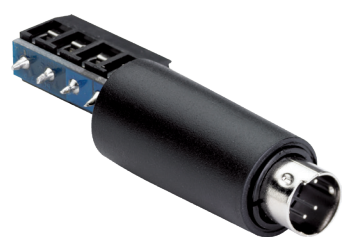

#### **Bestellinformationen**

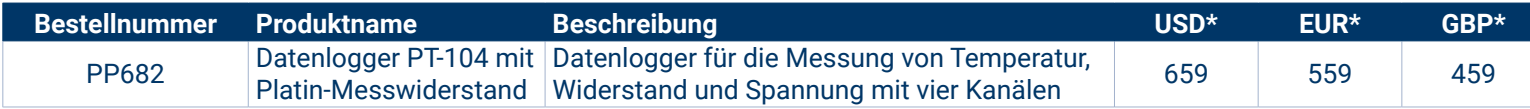

#### Optionales Zubehör

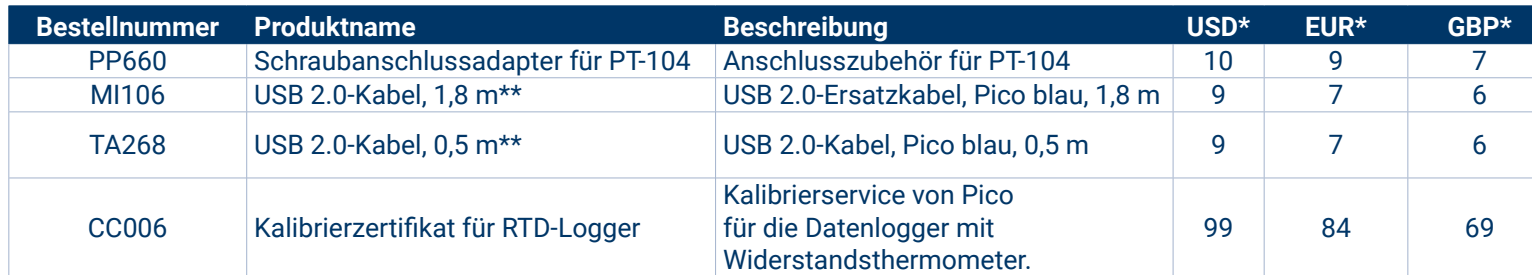

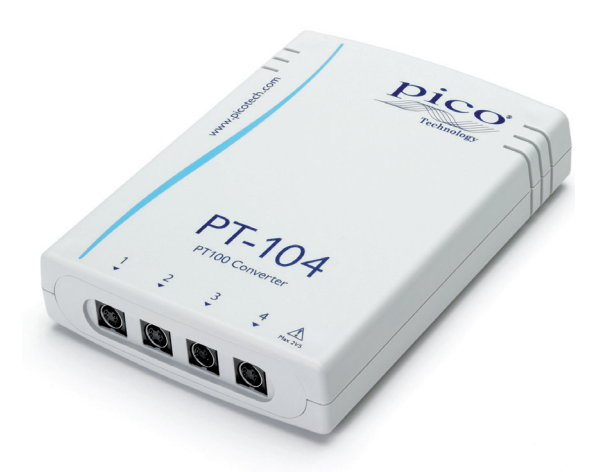

\* Die Preise gelten zum Zeitpunkt der Drucklegung. Mehrwertsteuer nicht inbegriffen. Bitte sehen Sie sich auf www.picotech.com die aktuellen Preise an, bevor Sie eine Bestellung aufgeben.

\*\* Blaue Pico USB-Kabel wurden spezifisch für den Einsatz mit Oszilloskopen und Datenloggern von Pico Technology entwickelt und gebaut, um Spannungsabfall und Rauschen zu verringern. Achten Sie darauf, dass Sie den Datenlogger PT-104 nur mit den blauen USB-Kabeln von Pico verwenden.

#### Globaler Hauptsitz in Großbritannien: Pico Technology James House Colmworth Business Park St. Neots Cambridgeshire PE19 8YP Vereinigtes Königreich  $\rightarrow$  +44 (0) 1480 396 395  $\bullet$  +44 (0) 1480 396 296 sales@picotech.com Regionalsitz Nordamerika: Pico Technology 320 N Glenwood Blvd **Tyler** Texas 75702 Vereinigte Staaten  $\frac{2}{2}$  +1 800 591 2796<br> $\frac{2}{2}$  +1 620 272 0981 +1 620 272 0981 sales@picotech.com Regionalsitz für den Asien-Pazifik-Raum: Pico Technology Room 2252, 22/F, Centro 568 Hengfeng Road Zhabei District Shanghai 200070 VR China  $+86212226-5152$ pico.china@picotech.com

Fehler und Auslassungen vorbehalten. *Pico Technology*, *PicoLog* und *PicoSDK* sind international eingetragene Warenzeichen der Pico Technology Ltd.

*LabVIEW* ist ein eingetragenes Warenzeichen der National Instruments Corporation. *Linux* ist ein in den USA und anderen Ländern eingetragenes Warenzeichen von Linus Torvalds. *macOS* ist ein in den USA und anderen Ländern eingetragenes Warenzeichen von Apple Inc. *MATLAB* ist ein eingetragenes Warenzeichen von The MathWorks, Inc. *Windows* und *Excel* sind in den USA und anderen Ländern eingetragene Warenzeichen der Microsoft Corporation.

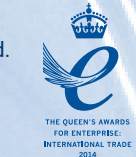

# www.picotech.com

MM000.de-6. Copyright © 2004-2018 Pico Technology Ltd. Alle Rechte vorbehalten.

#### You **Tube**

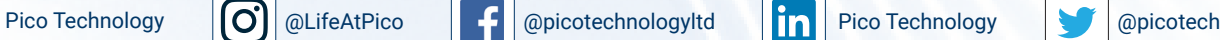

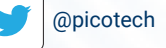